Überlagerung von Schwingung, Schwebung

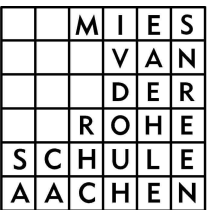

## Aufgabe 1:

Beim Taipeh Financial Center wird ein frei schwingendes Pendel als Schwingungstilger eingesetzt, um die Eigenschwingungen des Gebäudes zu verringern. Das funktioniert nur, wenn zwei Voraussetzungen gegeben sind:

- 1. Pendel und Gebäude schwingen bei der Selben Frequenz ω.
- 2. Pendel und Gebäude schwingen genau gegengleich, das heißt um den richtigen Phasenwinkel φ versetzt.

Erstellen Sie ein Programm, anhand dessen man die Bewegung von Gebäude und Pendel alleine sowie die Überlagerung von beiden Bewegungen sehen kann. Es steht Ihnen frei, entweder Excel oder LabView zu verwenden.

Hinweis: Das Programm sollte die Möglichkeit enthalten, zwei Schwingungen mit gleicher Frequenz und variablem Phasenwinkel  $y_1=sin(\omega t)$ ;  $y_2=sin(\omega t +\phi)$  und deren Summe  $y_3(t) = y_1(t) + y_2(t)$  in einem Diagramm darzustellen.

- a) Bei welchem Phasenwinkel sollten ein Hochhaus und sein Schwingungstilger schwingen, damit die Bewegung des Gebäudes möglichst gering gehalten wird?
- b) Betrachten Sie auch, was bei anderen Phasenwinkeln geschieht.
- c) Beachten Sie speziell, den Fall, φ=0

Nebenbei: Die Summenschwingung y<sub>3</sub> sieht nicht nur so aus wie eine Sinuskurve. Mann kann durch Rechnung zeigen, dass es sich dabei tatsächlich um eine Sinuskurve handelt.

## Aufgabe 2:

Ein Klavierstimmer benutzt eine Stimmgabel, um die einzelnen Klaviersaiten zu stimmen. Er vergleicht dabei den Ton der Stimmgabel mit dem Ton der Saite. Für zwei fast identische Töne kann man dabei ein Phänomen hören, dass als Schwebung bezeichnet wird. Bei unterschiedlichen Frequenzen ist der Phasenwinkel φ nicht mehr von Bedeutung und kann weggelassen werden.

- a) Erstellen Sie ein Programm, anhand dessen man die Überlagerung zweier Schwingungen mit leicht unterschiedlicher Frequenz  $\omega_1$  und  $\omega_2$  untersuchen kann. Erstellen Sie ein Diagramm, das die beiden Einzelschwingungen sowie deren Summe zeigt.
- b) Beschreiben Sie, was Sie sehen. Was wird ein Klavierstimmer in so einem Fall hören? Erklären Sie anhand des Diagramms, was eine Schwebung ist.
- c) Was passiert, wenn man den Unterschied in den Frequenzen verkleinert/vergrößert?

## Zusatzaufgabe:

Wer noch Zeit hat, kann die Überlagerungen von Aufgabe 1 und 2 mal für mehr als 2 Schwingungen ausprobieren.

Bemerkung: Wer Probleme mit der Erstellung des Programms hat, kann eine Mustertabelle in Excel bekommen.